la javanaise roland dyens

Words & Music by gaisbourg

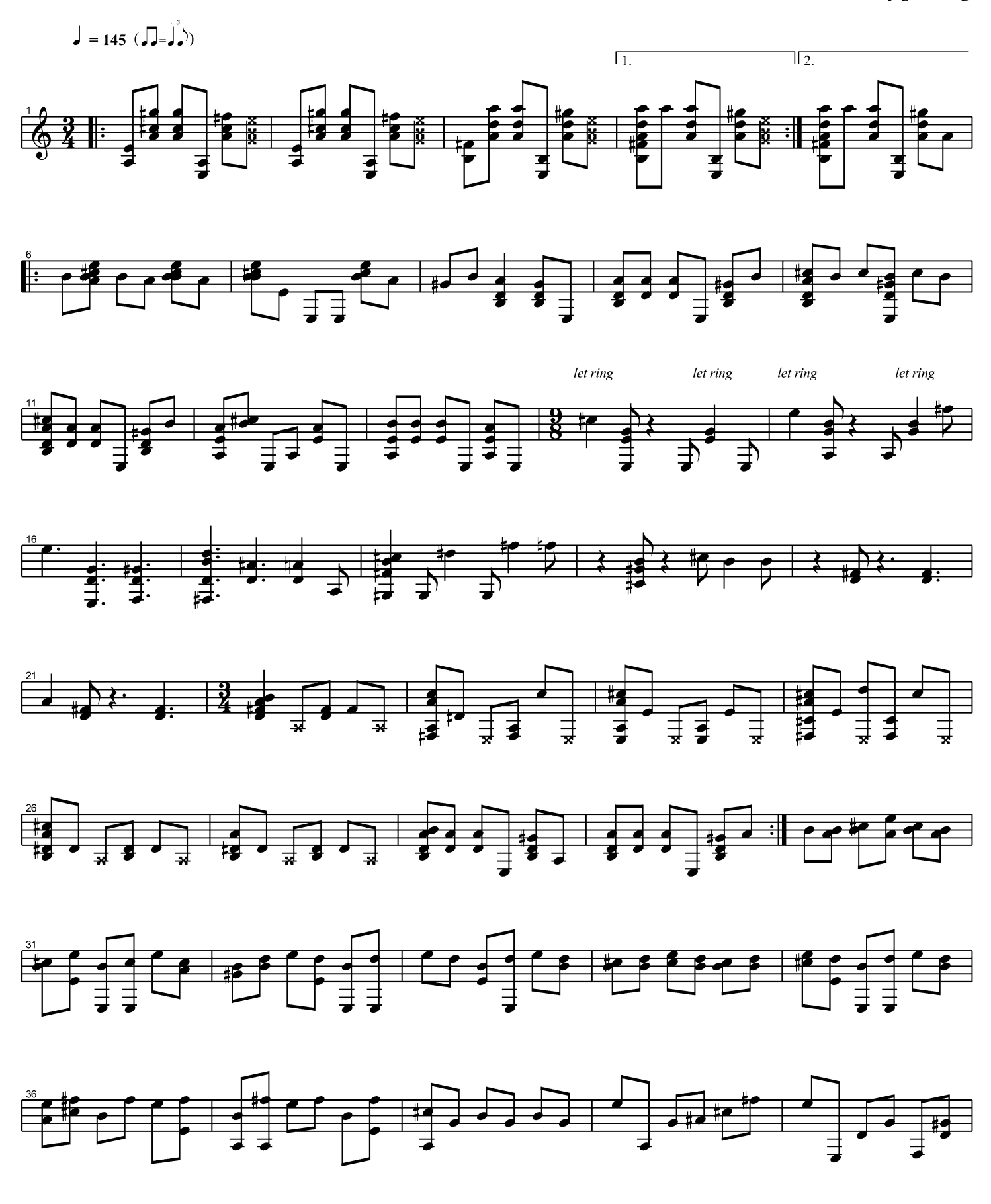

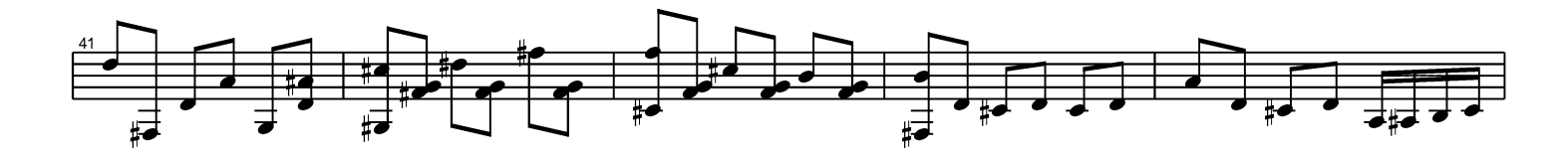

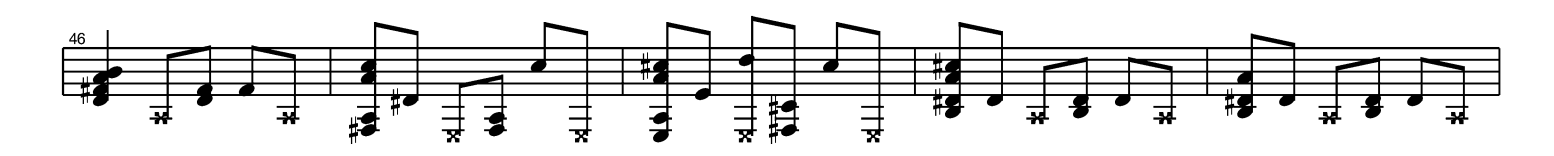

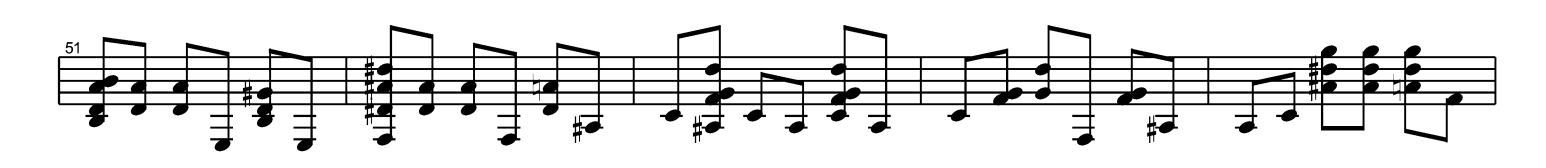

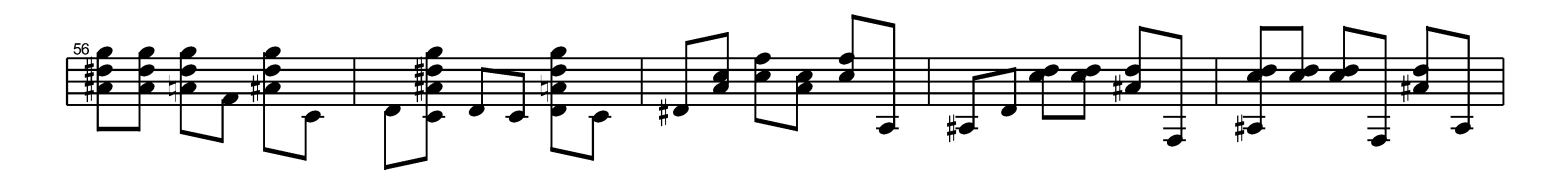

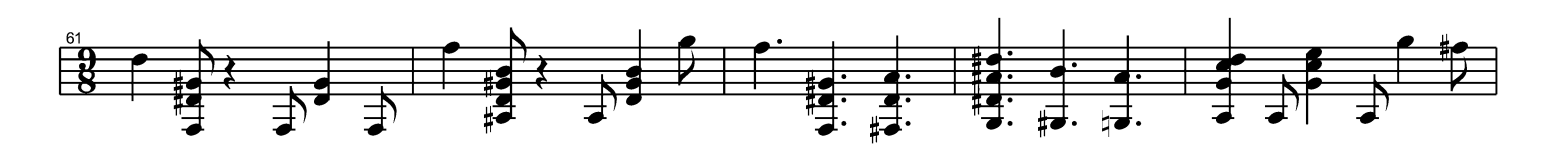

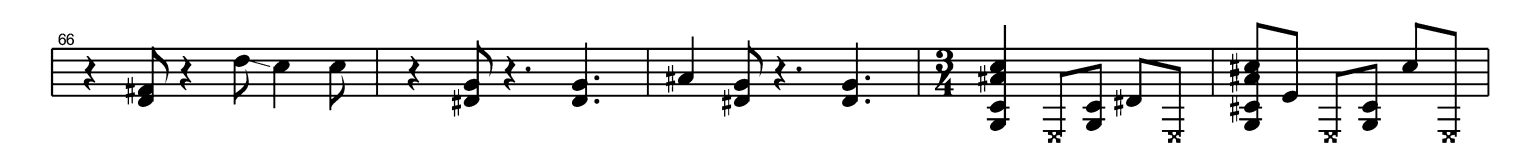

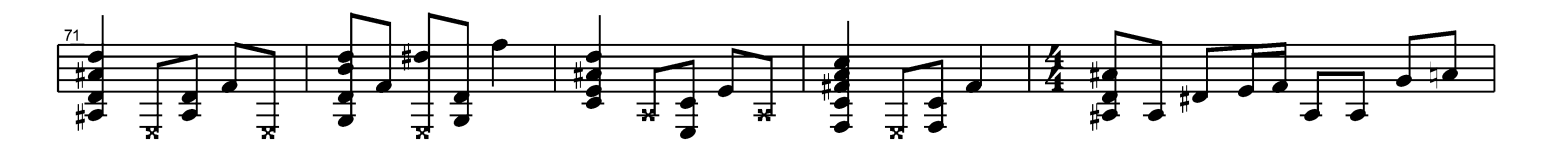

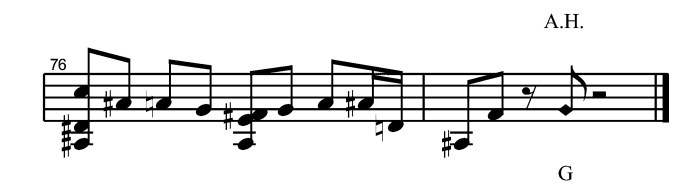